## Read Online AutoCAD 2018 For Beginners Pdf For Free

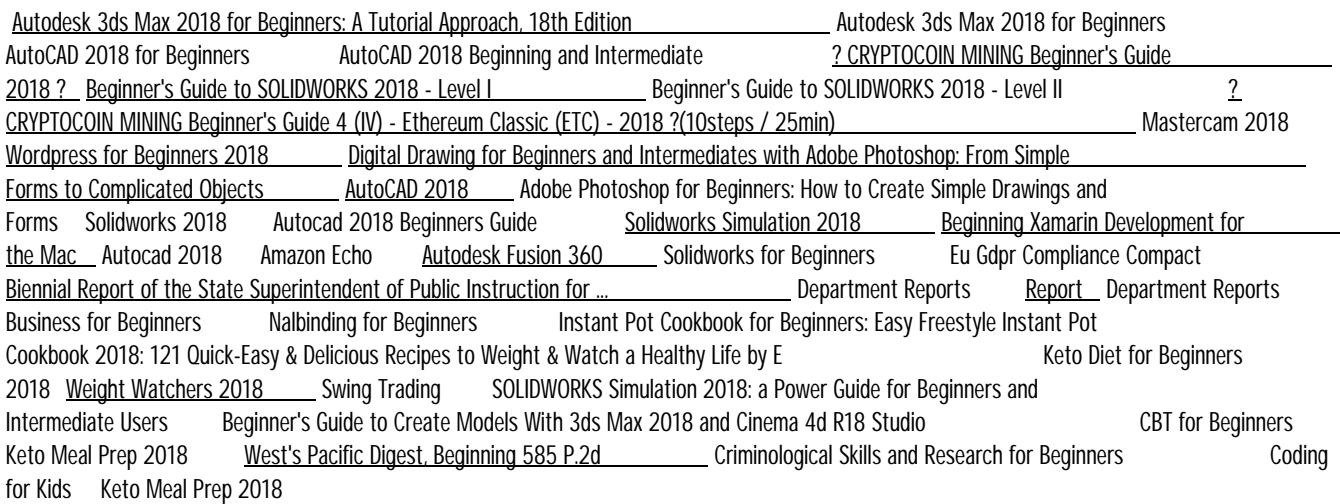

Solidworks for Beginners Feb 12 2021 This book is intended to help beginners take in the essential ideas of SOLIDWORKS 2018 and great solid modeling technique in a simple to learn by doing, This book not only focuses on the utilizations of the devices/commands of SOLIDWORKS yet in addition on the idea of design. Each page of this book contains instructional exercises which educate beginners how things should be possible in SOLIDWORKS step by step. In addition, each part ends with hands-on test drives which enable user to feel themselves the convenience and intense capacities of SOLIDWORKS. Toward the end of this book, you will have a genuinely great comprehension of the SOLIDWORKS interface and the most ordinarily utilized commands for part modeling, assembly and enumerating in the wake of finishing a progression of segments and their 2D illustrations finish with useful links and Bill of Materials. Autodesk Fusion 360 Mar 16 2021 Autodesk Fusion 360: A Power Guide for Beginners and Intermediate Users (5th Edition) textbook has been designed for instructor-led courses as well as self-paced learning. It is intended to help engineers and designers, interested in learning Fusion 360, to create 3D mechanical designs. This textbook is a great help for new Fusion 360 users and a great teaching aid for classroom training. This textbook consists of 14 chapters, a total of 760 pages covering major workspaces of Fusion 360 such as DESIGN, ANIMATION, and DRAWING. The textbook teaches you to use Fusion 360 mechanical design software for building parametric 3D solid components and assemblies as well as creating animations and 2D drawings. This edition of textbook has been developed using Autodesk Fusion 360 software version: 2.0.11415. This textbook not only focuses on the usages of the tools/commands of Fusion 360 but also on the concept of design. Every chapter in this textbook contains tutorials that provide users with step-by-step instructions for creating mechanical designs and drawings with ease. Moreover, every chapter ends with hands-on test drives that allow users to experience for themselves the user friendly and powerful capacities of Fusion 360. Table of Contents: Chapter 1. Introducing Fusion 360 Chapter 2. Drawing Sketches with Autodesk Fusion 360 Chapter 3. Editing and Modifying Sketches Chapter 4. Applying Constraints and Dimensions Chapter 5. Creating Base Feature of Solid Models Chapter 6. Creating Construction Geometries Chapter 7. Advanced Modeling - I Chapter 8. Advanced Modeling - II Chapter 9. Patterning and Mirroring Chapter 10. Editing and Modifying 3D Models Chapter 11. Working with Assemblies - I Chapter 12. Working with Assemblies - II Chapter 13. Creating Animation of a Design Chapter 14. Working with Drawings Main Features of the Textbook Comprehensive coverage of tools Step-by-step real-world tutorials with every chapter Hands-on test drives to enhance the skills at the end of every chapter Additional notes and tips Customized content for faculty (PowerPoint Presentations) Free learning resources for faculty and students Additional student and faculty projects Technical support for the book by contacting info@cadartifex.com

Keto Meal Prep 2018 Jun 26 2019 Do you want to follow an effective diet plan for weight loss? Do you want to follow the diet plan but your bust lifestyle does not let you allow it? Are you confused about what diet plan will befittingly help you in weight loss? Do you want to master the art of cooking and serve your family and yourself with the most delicious and nutritious food ever? All of your answers have one simple answer and we have explained it for you with utmost concerns. You only need to turn over a few pages and all your problems will vanish in this air! This book "Keto Meal Prep. The

Essential keto Prep Guide for Beginners" is specially devised for people without taking into account their body shape, height and weight! We have helped numerous people with our past work and this book is going to be equally fruitful for you too. The Keto Diet will have numerous advantages for you and ensure a healthy, nutritious and life style for you. These benefits include: Weight Loss. Controlled Appetite. More Energy and Boosted Mental Performance. Effects on Type-2 Diabetes & Blood Sugar Controlling. Improvement in Health Markers. Stomach Betterment. Betterment in Physical Endurance. Treatment of Epilepsy. It helps in the reversal of PCOS. It assists in having lower acne complications. It benefits in having lower heartburns. It helps in the treatment of brain cancer. It assists in having lower migraine attacks. It lowers or reduces your sugar addiction. It aids in normalizing or stabilizing blood pressure levels. It is used for the treatment of Alzheimer's disease. We have also explained what meal prepping is so that your busy schedule doesn't affect your aim of weight loss and support your diet plan with the following pros: Time Saving. Financial Feasibility & Money Saving. Remain Focused on Healthy Diet. Regulated Metabolism. What do we offer you in this book? What is the keto diet? Why meal Prepping? What is Meal Prepping? The Basics of Meal Planning Common Mistakes for Meal Prepping Beginners Foods to eat Foods to avoid Tips Keto Recipes And much more! In this cookbook we provide you with 61 keto recipes with easy to understand and easy to follow step by step instructions. We have written this book so for beginners so that you can have the opportunity to master the art of cooking and serve your loved ones with finger licking recipes from almost every food category like fishes, seafood, snacks, poultry foods, meats, veggies, desserts and for every occasion like breakfasts, lunches and dinners! To know more, we need your extra and undivided attention to scroll down; we promise you that you will enjoy what we are providing you with! GARB A COPY INSTANTLY!

CBT for Beginners Dec 01 2019 This book provides the ideal starting point for trainees and practitioners needing a nononsense, clear guide to the basics of CBT. It will equip them with the knowledge and know-how, covering all the main theory and competencies to help them practice CBT effectively and confidently. Focusing on case formulation, the authors show readers how to build a "picture" of each client, using their case history to inform interventions. Features such as exercises, case dialogues, summary boxes, and further reading lists help to enhance and cement learning. This Third Edition includes updated references, further reading and exercises, and new content on: The difficulties and drawbacks of CBT The differences between formal CBT and informal CBT The therapeutic relationship Further discussion of specific formulations Compassionate interventions with negative thoughts.

West's Pacific Digest, Beginning 585 P.2d Sep 29 2019

Beginning Xamarin Development for the Mac Jun 18 2021 Develop apps for the iPhone, iPad, and Apple wearables using Visual Studio for the Mac. Learn how to set up your development environment and emulators, and how to create adaptive user interfaces for various platforms. Expert Dawid Borycki guides you through the fundamentals of programming for Apple platforms (Model View Controller, Test Driven Development), navigation patterns, gesture handling, accessing user's location, and reading and consuming data from web services. After reading this book, you will be able to build native apps that look and feel like other apps built into iOS, watchOS, and tvOS, and have the skills that are in high demand in today's market. If you are already programming C# apps for web or desktop, you will learn how to extend your skill set to Apple mobile, wearable, and smart TV platforms. What You'll Learn Build and implement native apps for Apple platforms Create adaptive, universal views and handle navigation between them Access user's location and handle touch input Consume data from web services Minimize app development time with C# Who This Book Is For Developers who are interested in mobile and device development, as well as experienced non-Apple developers who want to switch or extend their skill set to programming for Apple platforms

Business for Beginners Aug 09 2020 Business' means making and selling things or skills to anyone who wants them. But how do you come up with a business idea? And how do you make an idea work in real life? This books explores the practical world of making money, as well as explaining how businesses shape the world we live in and the way we live. Cartoons, comic strips and diagrams offer simple explanations of big ideas. Aimed at children aged 8-12, who want to set up their own business, or who are interested in how businesses work.

Beginner's Guide to SOLIDWORKS 2018 - Level II Apr 28 2022 Beginner's Guide to SOLIDWORKS 2018 - Level II starts where Beginner's Guide – Level I ends, following the same easy to read style and companion video instruction, but this time covering advanced topics and techniques. The purpose of this book is to teach advanced techniques including sheet metal, surfacing, how to create components in the context of an assembly and reference other components (Topdown design), propagate design changes with SOLIDWORKS' parametric capabilities, mold design, welded structures and more while explaining the basic concepts of each trade to allow you to understand the how and why of each operation. The author uses simple examples to allow you to better understand each command and environment, as well as to make it easier to explain the purpose of each step, maximizing the learning time by focusing on one task at a time. This book is focused on the processes to complete the modeling of a part, instead of focusing on individual software commands or operations, which are generally simple enough to learn. At the end of this book, you will have acquired enough skills to be highly competitive when it comes to designing with SOLIDWORKS, and while there are many less frequently used

commands and options available that will not be covered in this book, rest assured that those covered are most of the commands used every day by SOLIDWORKS designers. The author strived hard to include many of the commands required in the Certified SOLIDWORKS Professional Advanced and Expert exams as listed on the SOLIDWORKS website.

SOLIDWORKS Simulation 2018: a Power Guide for Beginners and Intermediate Users Feb 01 2020 SOLIDWORKS Simulation 2018: A Power Guide for Beginners and Intermediate Users textbook is designed for instructor-led courses as well as for self-paced learning. It is intended to help engineers and designers interested in learning SOLIDWORKS Simulation for performing various types of finite element analysis (FEA). This textbook is a great help for new SOLIDWORKS Simulation users and a great teaching aid in a classroom training too. This textbook consists of 10 chapters, total 392 pages covering various types of analysis: Linear Static analysis, Buckling analysis, Fatigue analysis, Frequency analysis, Drop Test analysis, and Non-linear Static analysis. This textbook covers important concepts and methods used in finite element analysis (FEA) such as Preparing Geometry, Boundary Conditions (load and fixture), Element Types, Contacts, Connectors, Meshing, Mesh Controls, Mesh Quality Check (Jacobian Check and Aspect Ratio), Adaptive Meshing (H-Adaptive and P-Adaptive), Iterative Methods (Newton-Raphson Scheme and Modified Newton-Raphson Scheme), Incremental Methods (Force, Displacement, or Arc Length), and so on. This textbook not only focuses on the usages of the tools of SOLIDWORKS Simulation but also on the fundamentals of Finite Element Analysis (FEA) through various real-world case studies. The case studies used in this textbook allow users to solve various real-world engineering problems, step-by-step. Also, the Hands-on test drives are given at the end of chapters that allow users to experience themselves the ease-of-use and powerful capabilities of SOLIDWORKS Simulation. Every chapter begins with learning objectives related to the topics covered in that chapter. Moreover, every chapter ends with a summary which lists the topics learned in that chapter followed by questions to assess the knowledge. Table of Contents: Chapter 1. Introduction to FEA and SOLIDWORKS Simulation Chapter 2. Introduction to Analysis Tools and Static Analysis Chapter 3. Case Studies of Static Analysis Chapter 4. Contacts and Connectors Chapter 5. Adaptive Mesh Methods Chapter 6. Buckling Analysis Chapter 7. Fatigue Analysis Chapter 8. Frequency Analysis Chapter 9. Drop Test Analysis Chapter 10. Non-Linear Static Analysis Main Features of the Textbook Comprehensive coverage of tools Step-by-step realworld case studies Hands-on test drives to enhance the skills at the end of chapters Additional notes and tips Customized content for faculty (PowerPoint Presentations) Free learning resources for students and faculty Technical support for the book: info@cadartifex.com

Swing Trading Mar 04 2020 Swing Trading: Make Money Online: Introduction to Swing Trading For Beginners In 2018 Swing Trading presents the methods that allow busy people to hold a position for as long as a week to a month and then exit with a handsome profit. This kind of trading is well-suited for those who have a day job or who would otherwise like to be doing other things with their time. Swing trading is a good option for trading Forex, Stocks, Indices, and Commodities. This book provides some great strategies that can be used in Swing Trading. You'll find a step by step guide that you can use to apply the Swing Trading methods and substantially grow your portfolio. Swing Trading concepts are simple: you just establish the direction of the trend, wait for a pull-back, and enter when the trend continuation is confirmed. What you are going to love about this book is how it teaches you not only the Swing Trading system and tools, but how it also focuses on helping you master self-management as well as risk management by providing simple and clear rules for both

Autodesk 3ds Max 2018 for Beginners: A Tutorial Approach, 18th Edition Nov 04 2022 Welcome to the world of Autodesk 3ds Max, a 3D modeling, animation, and rendering software package developed by Autodesk Inc. It is widely used by architects, game developers, design visualization specialists, and visual effects artists. A wide range of modeling and texturing tools make it an ideal platform for 3D modelers and animators. The intuitive user interface and workflow tools of Autodesk 3ds Max have made the job of design visualization specialists easier. Autodesk 3ds Max 2018 for Beginners: A Tutorial Approach is a tutorial-based book that introduces the readers to the basic features of 3ds Max 2018 created on real world model through tutorials. The book caters to the needs of both the novice and the advanced users of the software. This book will help you unleash your creativity and help you create simple and complete 3D models and animations. The book will help the learners transform their imagination into reality with ease. Salient Features Consists of 17 chapters and 5 real world based projects that are organized in a pedagogical sequence covering various aspects of modeling, texturing, lighting, and animation. The author has followed the tutorial approach to explain various concepts of modeling, texturing, lighting, and animation. The first page of every chapter summarizes the topics that are covered in it. Step-by-step instructions that guide the users through the learning process. Additional information is provided throughout the book in the form of notes and tips. Self-Evaluation test, Review Questions are given at the end of each chapter so that the users can assess their knowledge. Student project has been given at the end of this book to test and enhance the skills of students. Table of Contents Chapter 1: Introduction to Autodesk 3ds Max 2018 Chapter 2: Primitive Objects - I Chapter 3: Primitive Objects - II Chapter 4: Working with Splines - I Chapter 5: Working with Splines - II Chapter 6: Lofting,

Twisting, and Deforming Objects Chapter 7: Material Editor: Creating Materials Chapter 8: Material Editor: Texture Maps-I Chapter 9: Material Editor: Texture Maps-II Chapter 10: Material Editor: Controlling Texture Maps Chapter 11: Material Editor: Miscellaneous Materials Chapter 12: Interior Lighting-I Chapter 13: Interior Lighting-II Chapter 14: Animation Basics Chapter 15: Complex Animation Chapter 16: Rendering Chapter 17: Creating Walkthrough Project 1: Creating a Windmill Project 2: Creating a Diner Project 3: Architectural Project Project 4: Corporate Design Project Project 5: Creating a Computer Center Index

Digital Drawing for Beginners and Intermediates with Adobe Photoshop: From Simple Forms to Complicated Objects Dec 25 2021 You can get FREE bonus book. All the information you will find on the last page Learning how to draw is a continuous process. Learning, or even mastering, one medium should not be your only goal. It is not enough that you are good at just one kind of drawing, you should strive to learn more and improve your art and skills further. Adobe Photoshop is a great tool not just for total beginners but also for those who are transitioning from traditional tools and mediums to the digital ones. Here is a preview of what you'll learn: Learning the Basics Circles Creating 3D Images Tips and Tricks for Creating Successful 3D Images Keywords: photoshop, photoshop elements 2018, photoshop digital painting, adobe photoshop elements 2018, photoshop cc 2018 book, photoshop 2018 for dummies, photoshop books 2018, adobe photoshop cc classroom in a book 2018, drawing photoshop, drawing in photoshop.

Department Reports Sep 09 2020

Beginner's Guide to SOLIDWORKS 2018 - Level I May 30 2022 This book is intended to help new users learn the basic concepts of SOLIDWORKS and good solid modeling techniques in an easy to follow guide that includes video instruction. It is a great starting point for those new to SOLIDWORKS or as a teaching aid in classroom training to become familiar with the software's interface, basic commands and strategies as users complete a series of models while learning different ways to accomplish a particular task. At the end of this book, you will have a fairly good understanding of the SOLIDWORKS interface and the most commonly used commands for part modeling, assembly and detailing after completing a series of components and their 2D drawings complete with Bill of Materials. The book focuses on the processes to complete the modeling of a part, instead of focusing on individual software commands or operations, which are generally simple enough to learn. The author strived hard to include the commands required in the Certified SOLIDWORKS Associate and Certified SOLIDWORKS Professional Exams as listed on the SOLIDWORKS website. SOLIDWORKS is an easy to use CAD software that includes many time saving tools that will enable new and experienced users to complete design tasks faster than before. Most commands covered in this book have advanced options, which may not be covered in this book. This is meant to be a starting point to help new users to learn the basic and most frequently used commands. Includes Video Instruction Each copy of this book includes access to video instruction. In these videos the author provides a visual presentation of tutorials found in the book. The videos reinforce the steps described in the book by allowing you to watch the exact steps the author uses to complete the exercises.

Eu Gdpr Compliance Compact Jan 14 2021 General Data Protection Regulation (GDPR) is here! The EU General Data Protection Regulation (GDPR = General Data Protection Regulation) is legally valid from 25.05.2018. What is expected? Which privacy policies do you have to adhere to? Is a data protection officer needed? And what penalties are due in case of violation under the GDPR? Get to know the GDPR basics, GDPR introduction for websites and bloggers as well as digital companies. GDPR pattern and GDPR in marketing. Basic Data Protection Regulation 2018 for beginners. The General Data Protection Regulation (GDPR) concerns us all. No matter if you are a blogger, a website operator, shop owner or a company. It does not matter if you are online or offline. It is important that you deal with this topic. In forums and in the social media is always to hear again "I do not have time for the GDPR," "I do not do anything," "I am waiting." Well, as a business owner, this is grossly negligent, to wait and see where much is not new and has been in use for a long time. What's in this book This GDPR book explains what the GDPR is, what penalties are expected and what is to be done at all, ie GDPR practice. There is also a GDPR checklist so that you can use it to get around the various points. In addition, you will find out in this book, how Google Analytics GDPR compliant and what alternatives there are. It also covers other topics such as social media plugins, tools, newsletters, the use of Adsense & Co and how this goes along with the new privacy policy. Chapter Overview The following topics are covered: Chapter 1: GDPR Introduction and GDPR Checklist, Procedures & Contract Data Processing Agreement, Non-Coupling Chapter 2: GDPR and Tracking Tools Chapter 3: Social Media Plugins, Tools, Newsletter, Adsense according to GDPR Chapter 4: E-Mail Marketing & GDPR Chapter 5: GDPR intern / employee data Chapter 6: GDPR Tools Chapter 7: GDPR Conclusion Chapter 8: Sample written consent form Chapter 9: GDPR Fit Test Better inform before Inform yourself in time and check your page (s) on the GDPR compatibility. Because this time there are indeed high penalties and this can be prevented. Data protection is back today because of various data thefts and scandals. Many companies want to tap as much data as possible, sometimes the users can not even contradict. Hence this step. The GDPR is thus an important and above all EU uniform step in this topic. Therefore, you should inform yourself in this GDPR compact guide and check and implement your measures according to the GDPR checklist provided here. Now take the important step and click on "BUY NOW" on the top right

corner to get this book shipped instantly to you home. And what if you do not like it? NOTHING! You can just return the book if you want it. But you should not put this topic too simple and ignore it completely, because "ignorance does not protect against punishment." Get it now at the preferential rate and invest a little money to possibly save a lot of money But one more thing, so that no one is disappointed: This is a compact helper, not an "all problems solved" guide, for this it often requires individual advice. I wish you all the best, enjoy reading and implementing. I hope for you that you get along well with this topic.

Adobe Photoshop for Beginners: How to Create Simple Drawings and Forms Oct 23 2021 Buy this book and get a free bonus book. All the information inside Drawing is probably one of the oldest forms of art in human history. Humans have been drawing pictures since some ancient man drew something on the ground or on the walls of his cave. These images were representations of their life. The very first drawings may have been drawn using a stick or a rock. Their canvas: the walls of the cave they dwell in. There are many examples of cave paintings portraying animals and humans. Some also show the activities of these ancient humans.The pictures we have drawn have evolved along with the human brain. As the brain grew more sophisticated, so did the drawings and pictures. Some became more realistic; showing what the artist sees in reality. Others tried to draw and paint the emotions they have. There have been scores of great painters in history. They have created wonderful, awe-inspiring, and truly magnificent works of art.As time moved forward, technology developed and progressed. So, too, did the tools and mediums that were used for drawing. Humans progressed from traditional paints and canvas to one of this age

? CRYPTOCOIN MINING Beginner's Guide 4 (IV) - Ethereum Classic (ETC) - 2018 ?(10steps / 25min) Mar 28 2022 ? CRYPTOCOIN MINING Beginner's Guide 4 (IV) - Ethereum Classic (ETC) - 2018 ? - Let's run free Mining Software at the back of the PC and Dig "Ethereum Classic" - (10steps / 25min) [ Download & Install ] 01: Access 02: Download 03: Download Miner 04: Open Miner [ Batch File Editor ] 05: Access 06: Download 07: Text Editor [ Open File ] 07: Open File 08: ETC Wallet & Worker Name 09: Save bat File [ Start Mining ] 10: Start Mining [ Capitalizations TOP 100 w/Price ( 26/Dec/2017 ) ] Customers who bought this also bought ? #CRYPTOCOIN #MINING Beginner's Guide 2 (II) 2018 ? ? How to ring an alert with MT5 ? ? How to easily rotate the direction of Videos of dozens of seconds taken with Smartphone for free ? ? Chinese YouTube YOUKU 2017 ? ? CRAFTec Art BLOG ? ? Rakuten kobo Books ? ? Google Play Books ? ? Amazon Kindle Books ? Set HyperLink (Targets in the Book) for all of the above Items. - Anytime Anywhere - Offline using a SmartPhone or Tablet PC anytime anywhere (C) CRAFTec Art - design effect - Nalbinding for Beginners Jul 08 2020 The Nalbinding for Beginners: Book/Guide by Nidavellnir is HERE! From a York based Mastercraftsman and Viking Heritage Specialist! This Book is the first of its kind in the UK! Now Available Direct to your device in a click with the Digital Download!! Launched in February 2018, this book continues to sell out with some Wonderful reviews and comments from those who have given this craft a go themselves or brought the Book as a Gift for a Loved one! Whether you have an interest in Knitting, Wool, History, Archaeology or Historical Crafts, this Book provides you with everything you need to know to Learn and Develop the early Viking Age form of knitting, Nalbinding. It's also a great way of using up some of that left-over yarn that fill's crafter's homes! Known by many different cultural names, nålbinding is the name for the Scandinavian form. Using a single needle and detaching long lengths of yarn you use traditional and historical stitches to create warm items like hats, socks, gloves and mittens. For the purposes of introducing and teaching a UK based audience the technique is referred to as, Nalbinding, by Nidavellnir. This stitch is based on the archaeological examples of the Simple Looping forms excavated at Tybrind Vig (dated c.4200 BC) and Bolkilde( dated c.3200 BC) in Denmark. Both archaeological examples are held at the National Museum in Copenhagen and are a great starting point to understanding this ancient craft! In 2018, Nidavellnir provided research to get Nalbinding listed as an "Endangered Heritage Craft" in the UK, with the Heritage Craft Association. This Craft is considered Endangered due to the lack of Professional Crafts-people practicing, teaching and safeguarding this craft. So when you purchase an item from Nidavellnir, you are supporting a craft Legacy! A Legacy that You can become part of! This Nalbinding for Beginners Book includes (in a Digitial Pdf format) : - 1 x Book (34pgs, 13 x 20cm) : 'Nalbinding for Beginners' by Emma 'Bruni' Boast. 1st Edition. A beginner's guide to nalbinding that starts with the basics. This book will enable you to learn, practice and develop this form of 'Viking-Age knitting' with ease. An easy-to-follow photo guide with explanations along the way. Enjoy this traditional craft and study at your own pace!' Inside the book are high definition photographs illustrating the beginners stitch, as well as two tutorials on how to make a nalbound hat and pair of gloves & fingerless mittens. As well as tips, tricks and guidance along the way. It may seem a small book, but it packs allot in! This book is written in English by an UK based heritage craft specialist and Viking-Age Archaeologist with over 15+years experience in the Heritage sector. Having spent many years in heritage education, teaching and guiding people through Viking-Age History and Archaeology this book is written as if I was sitting next to you in a Workshop, guiding you along the way. This book is written based on the archaeological evidence, therefore it's meant to set a foundation of the craft for the student, but also allow instinctive growth for you to develop your own Nalbinding style! Some added information: -The book is suitable for ages 8+ as a teaching resource, the font is also produced in a large, clear form

making it easy to read and follow. - Suitable for partially sighted individuals. It has a green background with white writing for those that may be partially sighted, as well as being written in a large clear font. - There are high definition photos to show you each individual step of each tutorial. -This book is also suitable for left and right handed crafters. Nalbinding is an instinctive craft not based on patterns, it is through this technique these resources aim to teach a beginner based on the archaeological evidence for this craft. Nidavellnir believes in being a sustainable micro business, ever conscious of the materials I use and the waste I create. \*\*\*\*\*\*\* This Book was the first professional 'Nalbinding for Beginner's' Book of it's kind, developed in the UK in 2018! Even if you don't feel like a purchase today in the shop, a Follow, Favorite or Share of the Shop would be gratefully appreciated on Nidavellnir's Etsy Shop or social media! \*\*\*\*\*\*\* Come and Start Your Journey Today! Learning this Endangered Ancient Heritage Craft! If you would like any further help or guidance, please feel free to get in touch via social media at : www.facebook.com/nidavellnir as there is the 'Nalbinding with Nidavellnir' Facebook Group you can join for extra support!

AutoCAD 2018 Nov 23 2021 AutoCAD 2018: A Power Guide for Beginners and Intermediate Users textbook is designed for instructor-led courses as well as for self-paced learning. This book is intended to help engineers, designers, and CAD operators interested in learning AutoCAD for creating engineering and architectural 2D drawings. It can be a great starting point for new AutoCAD users and a great teaching aid in classroom training. This textbook consists of 12 chapters, covering Drafting & Annotation environment of AutoCAD, which teaches you how to use AutoCAD software to create, edit, plot, and manage real world engineering and architectural drawings. This textbook not only focuses on the usage of the tools/commands of AutoCAD but also on the concept of design. Every chapter of this book contains tutorials, intended to help users to experience how things can do in AutoCAD step-by-step. Moreover, every chapter ends with handson test drives that allow the users of this textbook to experience themselves the ease-of-use and robust capabilities of AutoCAD. Table of Contents: Chapter 1. Introduction to AutoCAD Chapter 2. Creating Drawings - I Chapter 3. Using Drawing Aids and Selection Methods Chapter 4. Creating Drawings - II Chapter 5. Modifying and Editing Drawings - I Chapter 6. Working with Dimensions and Dimensions Style Chapter 7. Editing Dimensions and Adding Text Chapter 8. Modifying and Editing Drawings - II Chapter 9. Hatching and Gradients Chapter 10. Working with Blocks and Xrefs Chapter 11. Working with Layouts Chapter 12. Printing and Plotting Student Projects

## Department Reports Nov 11 2020

Beginner's Guide to Create Models With 3ds Max 2018 and Cinema 4d R18 Studio Jan 02 2020 The Beginner's Guide to Create Models With 3ds Max 2018 and CINEMA 4D R18 Studio textbook is divided into two parts. Part A covers modeling in 3ds Max 2018 whereas part B covers CINEMA 4D R18 Studio. This textbook offers a hands-on exercises based strategy for all those digital artists who have just started working on the 3ds Max/CINEMA 4D [no experience needed] and interested in learning modeling in 3ds Max and CINEMA 4D. This brilliant guide takes you step-by-step through the whole process of modeling. From the very first pages, the users of the book will learn how to effectively use 3ds Max and CINEMA 4D for hard-surface modeling. What are the main features of the book? The book is written using 3ds Max 2018 and CINEMA 4D R18 Studio in an easy to understand language. Polygon and Spline modeling techniques covered. All modifiers/deformers explained. 60+ Hands-on exercises and practical tests to hone your skills. Detailed coverage of tools and features. Additional tips, guidance, and advice is provided. Important terms are in bold face so that you never miss them. Support for technical aspect of the book. 3ds Max/CINEMA 4D files and textures used are available for download from the accompanying website. Bonus hands-on exercises. You will also get access to a ePub file that has the color images of the screenshots/diagrams used in this book. These images will help you to understand the hands-on exercises and output. The ePub file is included with the resources. How This Book Is Structured? This book is divided into following units: Part A - 3ds Max 2018 Unit MI1 - Introduction to 3ds Max - I Unit MI2 - Introduction to 3ds Max - II Unit MM2: Working with Polygons Unit MM3: Graphite Modeling Tools Unit MM4: Working with Shapes Unit MM5: Modifiers Unit MB: Bonus Hands-on Exercises Part B - CINEMA 4D R18 Studio Unit CI1: Introducing CINEMA 4D R18 Studio Unit CI2: Tools of the Trade Unit CM1: Spline Modeling Unit CM2: Polygon Modeling Unit CBM: Bonus Hands-on Exercises

## Mastercam 2018 Feb 24 2022

Solidworks 2018 Sep 21 2021 SOLIDWORKS 2018: A Power Guide for Beginners and Intermediate User textbook is designed for instructor-led courses as well as for self-paced learning. It is intended to help engineers and designers interested in learning SOLIDWORKS for creating 3D mechanical design. This textbook is a great help for new SOLIDWORKS users and a great teaching aid in classroom training. This textbook consists of 14 chapters, total 782 pages covering major environments of SOLIDWORKS: Sketching environment, Part modeling environment, Assembly environment, and Drawing environment, which teach you how to use the SOLIDWORKS mechanical design software to build parametric models and assemblies, and how to make drawings of those parts and assemblies. This textbook also includes a chapter on creating multiple configurations of a design. This textbook not only focuses on the usages of the tools/commands of SOLIDWORKS but also on the concept of design. Every chapter of this textbook contains tutorials

which instruct users how things can be done in SOLIDWORKS step by step. Moreover, every chapter ends with hands-on test drives which allow users to experience themselves the ease-of-use and powerful capabilities of SOLIDWORKS. Table of Contents: Chapter 1. Introduction to SOLIDWORKS Chapter 2. Drawing Sketches with SOLIDWORKS Chapter 3. Editing and Modifying Sketches Chapter 4. Applying Geometric Relations and Dimensions Chapter 5. Creating First/Base Feature of Solid Models Chapter 6. Creating Reference Geometries Chapter 7. Advanced Modeling - I Chapter 8. Advanced Modeling - II Chapter 9. Patterning and Mirroring Chapter 10. Advanced Modeling - III Chapter 11. Working with Configurations Chapter 12. Working with Assemblies - I Chapter 13. Working with Assemblies - II Chapter 14. Working with Drawings Main Features of the Textbook Comprehensive coverage of tools Step-by-step real-world tutorials with every chapter Hands-on test drives to enhance the skills at the end of every chapter Additional notes and tips Customized content for faculty (PowerPoint Presentations) Free learning resources for faculty and students Additional student and faculty projects Technical support for the book by contacting info@cadartifex.com

Autocad 2018 May 18 2021 This book is the most comprehensive book you will find on AutoCAD 2018 - 2D Drafting. Covering all of the 2D concepts, it uses both metric and imperial units to illustrate the myriad drawing and editing tools for this popular application. Use the companion disc to set up drawing exercises and projects and see all of the book's figures in color. AutoCAD 2018 Beginning and Intermediate includes over 100 exercises or "mini-workshops," that complete small projects from concept through actual plotting. Solving all of the workshops will simulate the creation of three projects (architectural and mechanical) from beginning to end, without overlooking any of the basic commands and functions in AutoCAD 2018. Features: \* Covers only the basics and uses both metric and imperial units to illustrate the myriad tools for this popular application \* CD-Rom can be used to set up in-text drawing exercises and projects and to see the book's figures in color \* Helps you to prepare for the AutoCAD Certified Professional exam eBook Customers: Companion files are available for downloading with order number/proof of purchase by writing to the publisher at info@merclearning.com.

## Autodesk 3ds Max 2018 for Beginners 0ct 03 2022

Weight Watchers 2018 Apr 04 2020 DISCOVER THE ULTIMATE KICKSTART WEIGHT WATCHERS 2018 RECIPE BOOK INCLUDING QUICK & EASY DELICIOUS WEIGHT WATCHER RECIPES FOR BEGINNERS! 2018 will be

off to an amazing start with our weight watchers 2018 recipe book which includes a wide arrangement of dishes great for beginners to make! Whether you are a newbie or experienced in the kitchen, there is something for everyone here! Don't delay your journey towards better health, better fitness, and better lifestyle by checking out this book today! So what are you waiting for? Grab a copy of this book and start cooking now! So Go Ahead! Grab Your Copy & Start Reading Today! Amazon Echo Apr 16 2021 Amazon Echo NEW 2018 Amazon Echo Beginner's User Guide to Master Your Amazon Echo (with latest updates, 2018 updated user guide, Echo Manual, Amazon Alexa, amazon echo app) Your Amazon Echo, with the help of Amazon Alexa, is able to continuously learn throughout the span of its existence. Amazon can push updates to Alexa at the drop of a dime; these updates are immediately ready and able to be used. This is an updated guide, which will give you an overview of some of the old capabilities but also include details of things that have been newly improved. This book will also go through some of the legacy tasks associated with the Amazon Echo & Alexa. Some of these items include: Communicating with your Amazon Echo Using your Amazon Echo for clocks, timers and alarms Read Kindle books with Alexa Buying items using your voice Updates to Amazon Alexa Starting your day with the Amazon Echo Amazon Echo Settings Smart home functionalities used by the Amazon Echo And much more... Aside from these items, this book will also focus on the differences between the functionality of the Amazon Echo and the Google Home. The Google Home, which was recently released, is said to be the rival of the Alexa suite of products. This book is centered on the Amazon Echo, which is a seven microphone, hands free speaker that can be heard from across the room. This speaker is still capable of working with various lights, switches and electronics within the home and its functionalities are continuing to grow. Download your copy of "Amazon Echo" by scrolling up and clicking "Buy Now With 1-Click" button. Tags: Alexa, Amazon Alexa, Echo, Dot, 2018 manual, apps, Amazon Echo, Amazon Echo Course, Amazon Echo Book, Amazon Echo User Guide, Amazon Echo Book-Course, Amazon Echo for Beginners, users guide, Amazon echo benefits, voice command device, amazon device, home devices, alexa, alexa kit, Alexa Skills Kit, Digital devices, Smart device, Multifunctional device, Beginners guide, Riley, Main functions, personal control, time management, business device, to-do lists, audiobooks, amazon prime, Alexa Voice Service, tips and tricks, Amazon Echo at home, Amazon Echo functions.

Autocad 2018 Beginners Guide Aug 21 2021 If you want to learn AutoCAD to create technical drawings, this is the book for you. You will learn to use commands and techniques by following the step-by-step examples given in this book. This book covers everything from creating two-dimensional (2D) and three dimensional (3D) drawings to printing and publishing. The topics covered in this book are illustrated with the help of real world examples such as gaskets, flanges, brackets, schematic line diagrams, and more. Also, this book is well organized and can be used for a course or self-study. - Get familiarized with user interface and navigation tools - Create print ready drawings - Create smart drawings using

parametric tools - Have a good command over AutoCAD tools and techniques - Explore the easiest and quickest ways to perform operations - Know how to reuse existing data - Create 3D models and generate 2D drawings Biennial Report of the State Superintendent of Public Instruction for ... **December 13 2020** 

AutoCAD 2018 for Beginners Sep 02 2022 AutoCAD 2018 For Beginners makes it easy to to learn drafting in AutoCAD. Using easy, real-world examples, you will master the basics of this leading CAD software by following step by step instructions. Each topic starts with a brief explanation, and then launches into the example that gives you a direct experience and a good start. You'll learn the basics of drawing, editing, dimensioning, printing, and 3D modeling as you create the examples given in this book. Whether you are a beginner or trying to upgrade your skills, this step-by-step guide provides a solid base in design and drafting. \* Create basic drawings with drawing tools \* Create and edit complex drawings with the modify tools \* Add dimensions and annotations to drawings \* Prepare your drawing for printing \* Create and edit 3D models \* Learn to create Architectural floor plan If you want to learn AutoCAD quickly and easily, AutoCAD 2018 For Beginners gets you started today. If you are an educator, you can request an evaluation copy by sending us an email to online.books999@gmail.com

Solidworks Simulation 2018 Jul 20 2021 SOLIDWORKS Simulation 2018: A Power Guide for Beginners and Intermediate Users textbook is designed for instructor-led courses as well as for self-paced learning. It is intended to help engineers and designers interested in learning SOLIDWORKS Simulation for performing various types of finite element analysis (FEA). This textbook is a great help for new SOLIDWORKS Simulation users and a great teaching aid in a classroom training too. This textbook consists of 10 chapters, total 392 pages covering various types of analysis: Linear Static analysis, Buckling analysis, Fatigue analysis, Frequency analysis, Drop Test analysis, and Non-linear Static analysis. This textbook covers important concepts and methods used in finite element analysis (FEA) such as Preparing Geometry, Boundary Conditions (load and fixture), Element Types, Contacts, Connectors, Meshing, Mesh Controls, Mesh Quality Check (Jacobian Check and Aspect Ratio), Adaptive Meshing (H-Adaptive and P-Adaptive), Iterative Methods (Newton-Raphson Scheme and Modified Newton-Raphson Scheme), Incremental Methods (Force, Displacement, or Arc Length), and so on. This textbook not only focuses on the usages of the tools of SOLIDWORKS Simulation but also on the fundamentals of Finite Element Analysis (FEA) through various real-world case studies. The case studies used in this textbook allow users to solve various real-world engineering problems, step-by-step. Also, the Hands-on test drives are given at the end of chapters that allow users to experience themselves the ease-of-use and powerful capabilities of SOLIDWORKS Simulation. Every chapter begins with learning objectives related to the topics covered in that chapter. Moreover, every chapter ends with a summary which lists the topics learned in that chapter followed by questions to assess the knowledge. Table of Contents: Chapter 1. Introduction to FEA and SOLIDWORKS Simulation Chapter 2. Introduction to Analysis Tools and Static Analysis Chapter 3. Case Studies of Static Analysis Chapter 4. Contacts and Connectors Chapter 5. Adaptive Mesh Methods Chapter 6. Buckling Analysis Chapter 7. Fatigue Analysis Chapter 8. Frequency Analysis Chapter 9. Drop Test Analysis Chapter 10. Non-Linear Static Analysis Main Features of the Textbook Comprehensive coverage of tools Step-by-step real-world case studies Hands-on test drives to enhance the skills at the end of chapters Additional notes and tips Customized content for faculty (PowerPoint Presentations) Free learning resources for students and faculty Technical support for the book: info@cadartifex.com

Keto Meal Prep 2018 Oct 30 2019 Do you wish you had an easier way to stick on your keto diet so you can finally achieve your dream body? Do you want to lose weight and be healthier without wasting a fortune on expensive meal plans and fancy ingredients? If the answer is YES, THEN THIS BOOK IS DEFINITELY FOR YOU! This book, Keto Meal Prep 2018: The Ultimate Ketogenic Meal Prep Cookbook for Beginners, Quick and Delicious Keto Diet Recipes to Lose Weight 25 Pounds in 30 Days, Save Your Money and Time , has been created with you in mind, so that finding success with the keto diet comes easy! Here Is A Preview Of What You'll Learn In This Book... Dozens of Easy to Follow Recipes using ingredients that are easily found at your local grocery store - each with detailed nutritional information Healthy and Delicious Keto Diet Food for Every Occasion conveniently indexed and organized into chapters including Breakfast, Lunch, Dinner 30 Days Keto Meal Prep Meal Plan, detailing the essential information you need to know to master the very best keto diet dishes you and your family have ever tasted In this book, you will also get: The Most Useful Tips and FAQs for Meal Prep The Benefits of Meal Prep and Easy Mistakes to Avoid A massive list of popular keto meal prep recipes that taste great and won't keep you in the kitchen for hours. A comprehensive step-by-step method, so that anyone can follow along and cook each recipe (even if they are a complete beginner). Full Nutritional Information for Each Recipes And much, much more... Learn the golden rules of meal prep and avoid the common mistakes so you can shed those extra pounds fast! Get Healthier and Leaner With Keto Meal Prep Now! Report Oct 11 2020

Keto Diet for Beginners 2018 May 06 2020 Do you want to have a successful Keto Diet journey? Do you want to Lose weight fast, regain confidence and have a better life? Follow this cookbook!!! In Keto Diet for Beginners 2018 Cookbook you'll find: Breakfast Appetizers and snacks Beef, lamb and pork Poultry Seafood Soups and stews Desserts And More

Don't wait another second to get this life-changing book. It only takes a few seconds - Scroll up and click the BUY NOW WITH ONE CLICK button on the right-hand side of your screen.

Wordpress for Beginners 2018 Jan 26 2022 Master WordPress using our step-by-step visual approach (over 250 screenshots). Building a beautiful, professional looking WordPress website, is no longer the domain of computer geeks. WordPress makes it possible for anyone to create and run a website that looks great on any device - PC, Mac, tablet and phone, for hobby or business. The primary goal of this book is to take anyone, even an absolute beginner, from zero to WordPress "guru" in a few short hours. I'll hold your hand, step-by-step, all the way. You get to watch over my shoulder as we explore the WordPress Dashboard. Inside this book, veteran WordPress expert Andy Williams will start at the very beginning. You'll learn: The two different versions of WordPress. Website hosting and domain registrars. How to set this up with separate registrar and host, for more security. How to install WordPress. An overview of the Dashboard including how to find hidden items. Cleaning out the stuff that is installed by default. Finding and installing WordPress themes to instantly change the look and feel of your website. Plugins. What they are and how you can use them to create magnificent websites. How to update WordPress, themes and plugins. Every single Dashboard setting, what they do, and what you should use in the settings of your website. How to find and use the RSS feeds on your site to help search engines find your content. The importance of user profiles, and how to assign a "Gravatar" image to your email address. How to create great navigation systems on your site, with custom menus, internal linking and related post sections. Enabling and dealing with visitor comments. Using the media library for images, video and more. The difference between pages and posts, and a simple way to know which one you should be using for each bit of content you publish on your website. Effective use of categories and tags. Using these incorrectly can get your site penalized or even banned from search engines. How to write posts, and even schedule them so they will be published at some future date. Using post revisions. Two different types of homepage. A blog style page v a more traditional "static" homepage. Using widgets on your site to add neat features. I'll take you through several essential plugins, including plugins that can: Automatically backup your site and send backups to the cloud, or your email address. Automatically create important legal pages like terms and privacy policy. Create a Contact Page so your visitors can contact you. Setup good SEO practices. Setup social sharing buttons on your site, so visitors can easily tell their friends about your great web pages. Most people learn better when they can actually see what they are reading about, so one thing this book isn't, is shy about screenshots. There are over 250 of them, showing you exactly what you will see on your screen, and prompting you to take specific actions as you learn and master WordPress. You may have heard that WordPress has a steep learning curve. With this book, you won't even notice it. Each chapter ends with a "Tasks to Complete" section. By completing these tasks, you'll not only become proficient with WordPress, you'll become confident at using WordPress. By the end of the book, you'll be building great looking, professional WordPress websites that look fantastic on any device. And you'll enjoy doing it!

Coding for Kids Jul 28 2019 Have you ever wondered how to introduce children to the world of programming? Or you simply want to know for yourself? This book assumes no programming knowledge at the start, so we'll be teaching you from the ground up. After all, you can't really teach kids effectively what you don't know yourself! This book contains helpful tutorials, and actual programming (not Sketch or a similar non-industry kind of programming). Programming languages come and go, which is why this book includes sample tutorials in most of the world's most common entry-level languages such as Java, Ruby, and Python. The first thing you (as well as kids) probably think of when someone mentions programming is most likely video games - we came prepared. In this book, we describe how video games are made, as well as a fun exercise in video game making (albeit it's nothing complicated). Within these pages, you'll find a true trove of information that teaches yourself, or kids, not only the raw theory but also some practical applications. Learn to program not just from staring at a computer screen, but also from building useful applications. From a clock to a calendar, you and/or the kids are bound to have a blast! Did you know programming is one of the fastest growing fields? Do you want for yourself, or the children, to have a head start in the job market by learning some of the world's most popular programming languages? Do you feel that informatics is indispensable in today's increasingly digital world? If the answer to these questions is yes, then look no further. Grab this book and let's go on a journey, discovering programming along the way!

? CRYPTOCOIN MINING Beginner's Guide 2018 ? Jun 30 2022 ? CRYPTOCOIN MINING Beginner's Guide 2018 ? -If you do not have the Money to invest in the Bitcoin, at least Let's run free Mining Software at the back of the PC and Dig Cryptocurrency - [ Doenload, Install & Run ] 01: Access 02: Download 03: Install 04: Run [ Register, Verification & Login ] 05: Register 06: e-Mail verification 07: Login [ WALLET ADDRESS Settings ] 08: Minig Deposit Address 09: Set WALLET 10: Enter WALLET ADDRESS [ Mining Settings ] 11: WORKER 12: Worker ID 13: CONFIGURE 14: CURRENCY 15: Mining Settings 16: Autostart mining [ HARDWARE, Maining Start ] 17: HARDWARE DETAILS 18: BENCHMARK ALL 19: STANDARD 20: Amount of mined 21: Start Mining [ Cryptocurrency Market Capitalizations TOP 20 ] Customers who bought this also bought ? How to make 4 time frames Chart of Virtual Currency (????) Bitcoin (??????) by MT4 for FREE ? ? How to ring an alert with MT5 ? ? How to easily rotate the direction of Videos of dozens

of seconds taken with Smartphone for free ? ? Chinese YouTube YOUKU 2017 ? Set HyperLink (Targets in the Book) for all of the above Items. - Anytime Anywhere - Offline using a SmartPhone or Tablet PC anytime anywhere (C) CRAFTec Art - design effect -

Instant Pot Cookbook for Beginners: Easy Freestyle Instant Pot Cookbook 2018: 121 Quick-Easy & Delicious Recipes to Weight & Watch a Healthy Life by E Jun 06 2020 \*\*\* Special Weekend Offer!!! Get the Kindle Version @ 4.99\$ Instead of 7.99\$ > Get Paperback @ 11.99\$ Instead of 16.99\$, Ends This WEEK! \*\*\*

AutoCAD 2018 Beginning and Intermediate Aug 01 2022 This book is the most comprehensive book you will find on AutoCAD 2018 – 2D Drafting. Covering all of the 2D concepts, it uses both metric and imperial units to illustrate the myriad drawing and editing tools for this popular application. Use the companion disc to set up drawing exercises and projects and see all of the book's figures in color. AutoCAD 2018 Beginning and Intermediate includes over 100 exercises or "mini-workshops," that complete small projects from concept through actual plotting. Solving all of the workshops will simulate the creation of three projects (architectural and mechanical) from beginning to end, without overlooking any of the basic commands and functions in AutoCAD 2018. Features: \* Covers only the basics and uses both metric and imperial units to illustrate the myriad tools for this popular application \* CD-Rom can be used to set up in-text drawing exercises and projects and to see the book's figures in color \* Helps you to prepare for the AutoCAD Certified Professional exam eBook Customers: Companion files are available for downloading with order number/proof of purchase by writing to the publisher at info@merclearning.com.

Criminological Skills and Research for Beginners Aug 28 2019 Earlier edition published as: Criminological research for beginners.

*Read Online AutoCAD 2018 For Beginners Pdf For Free Read Online* [katacult.com](https://katacult.com) *on December 5, 2022 Pdf For Free*